## SAP ABAP table GHO S SP SIMU DETAILS {Simulation details}

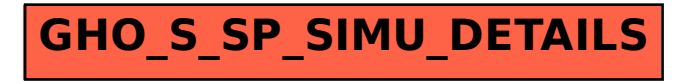